## **Workflow Detail: Imaging Station Setup/Camera (for flatsheets and packets)**

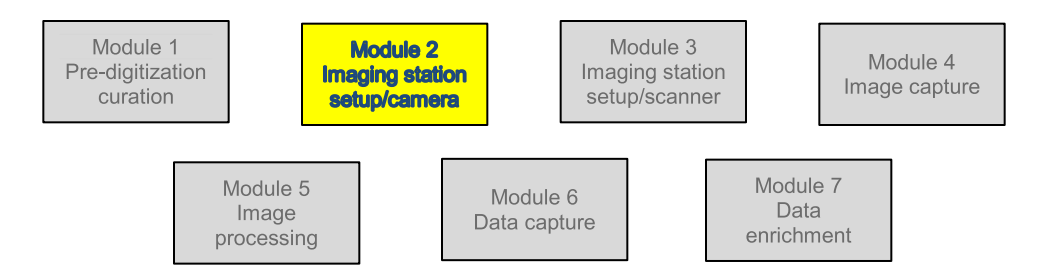

## **Module 2: Imaging Station Setup/Camera Task List**

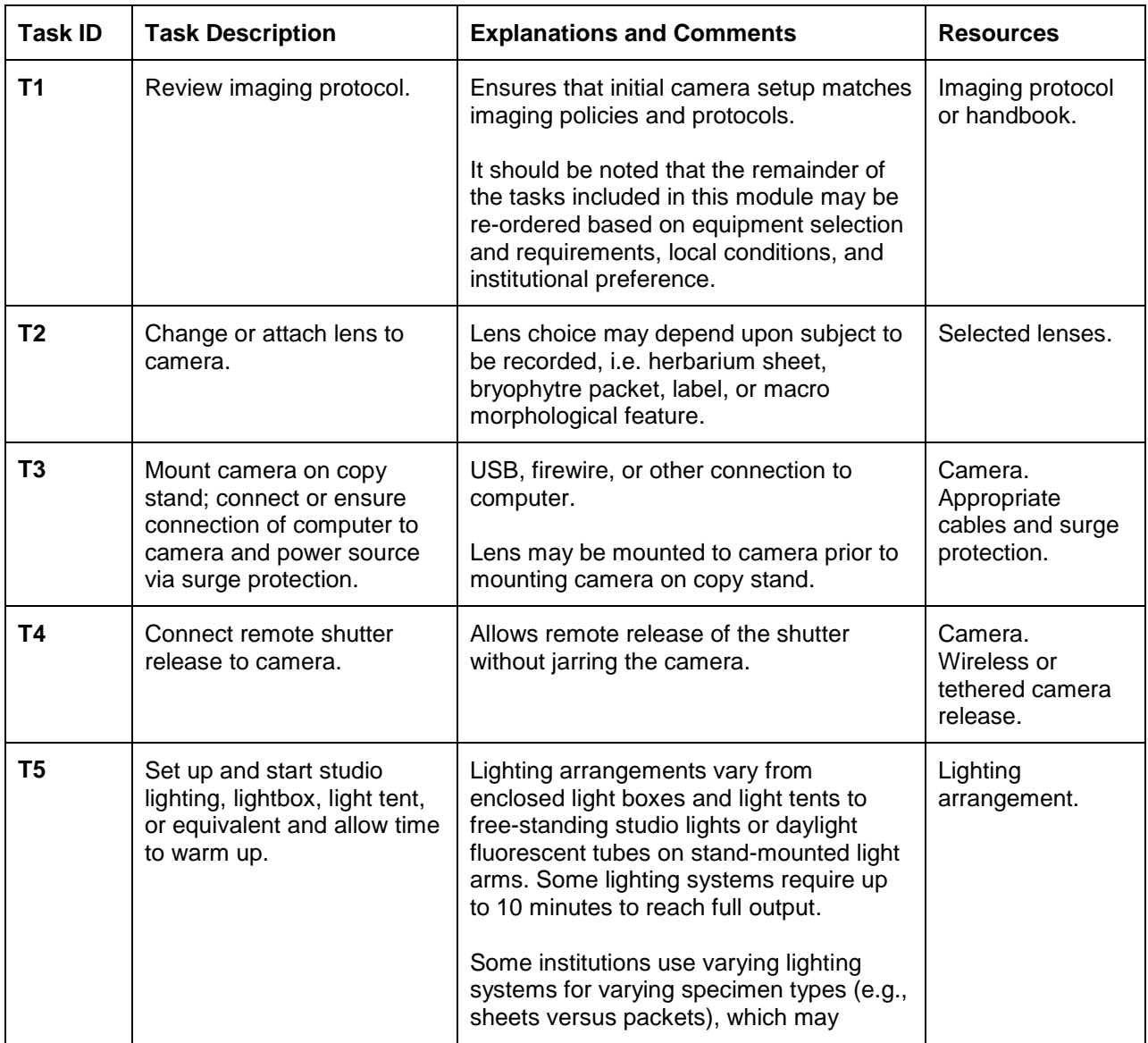

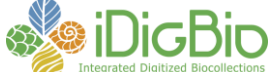

**Florida Museum of Natural History University of Florida Florida State University 352-273-1906**

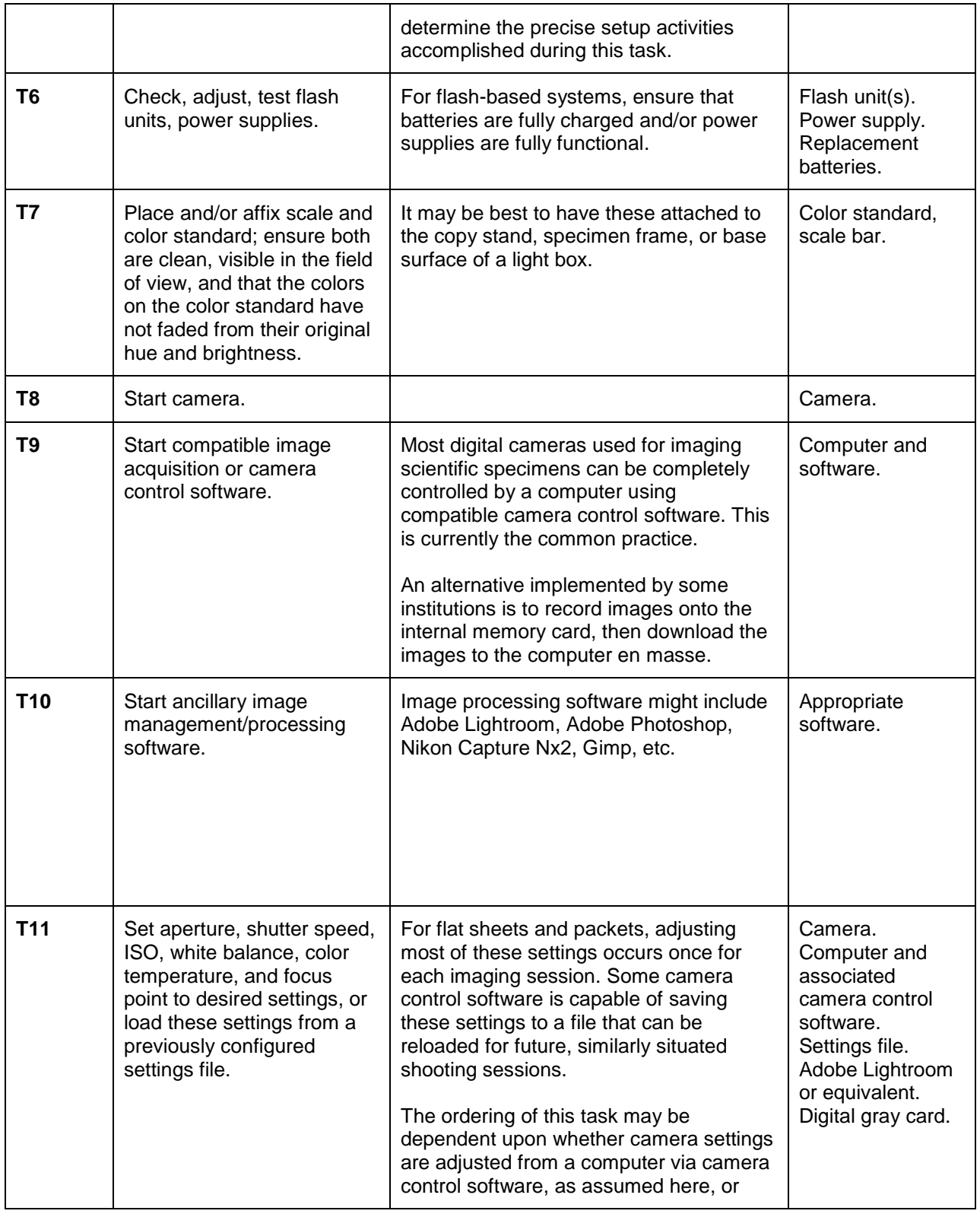

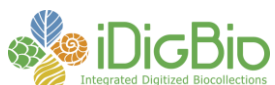

**Florida Museum of Natural History University of Florida Florida State University 352-273-1906**

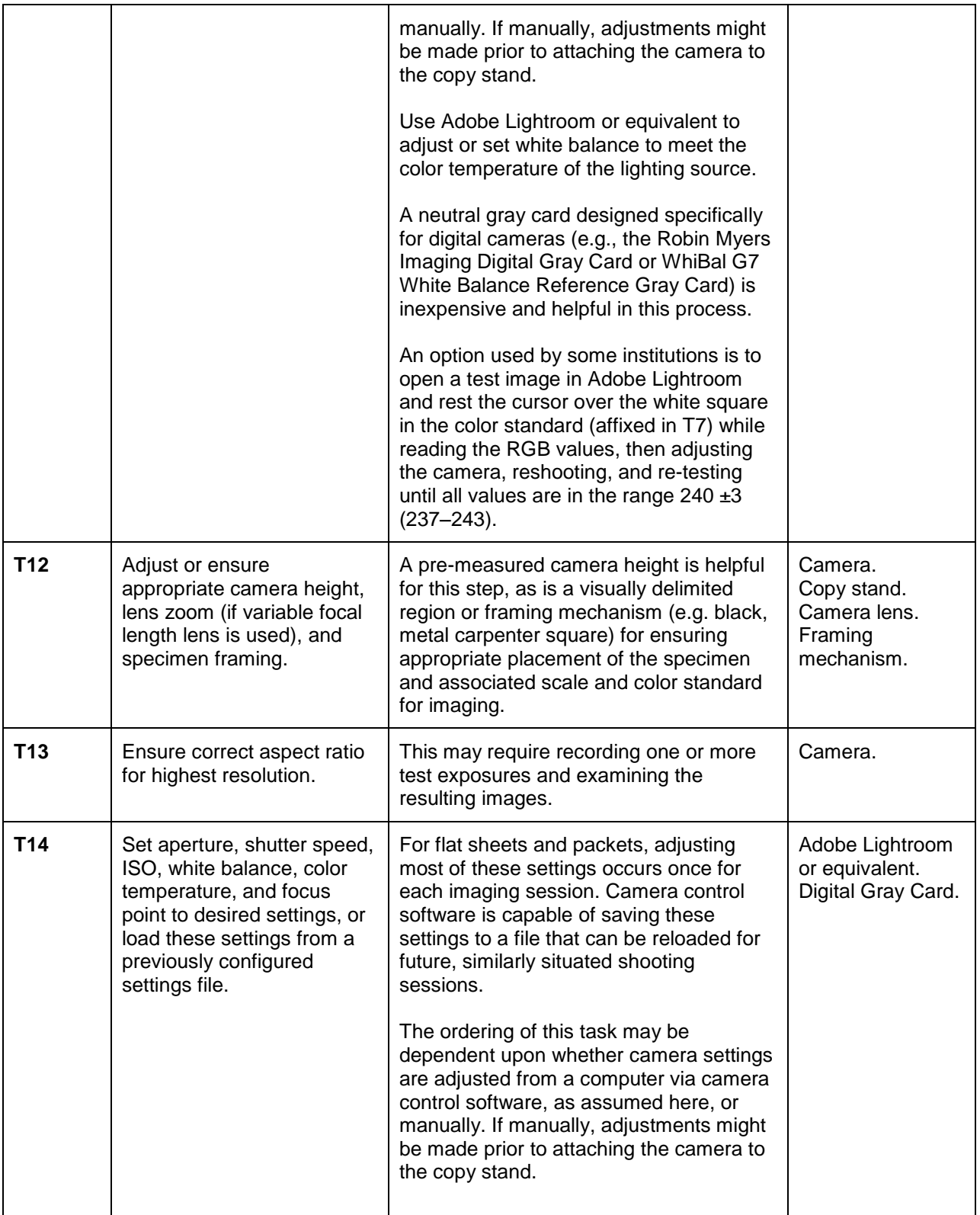

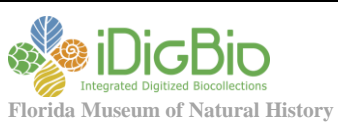

**University of Florida Florida State University 352-273-1906**

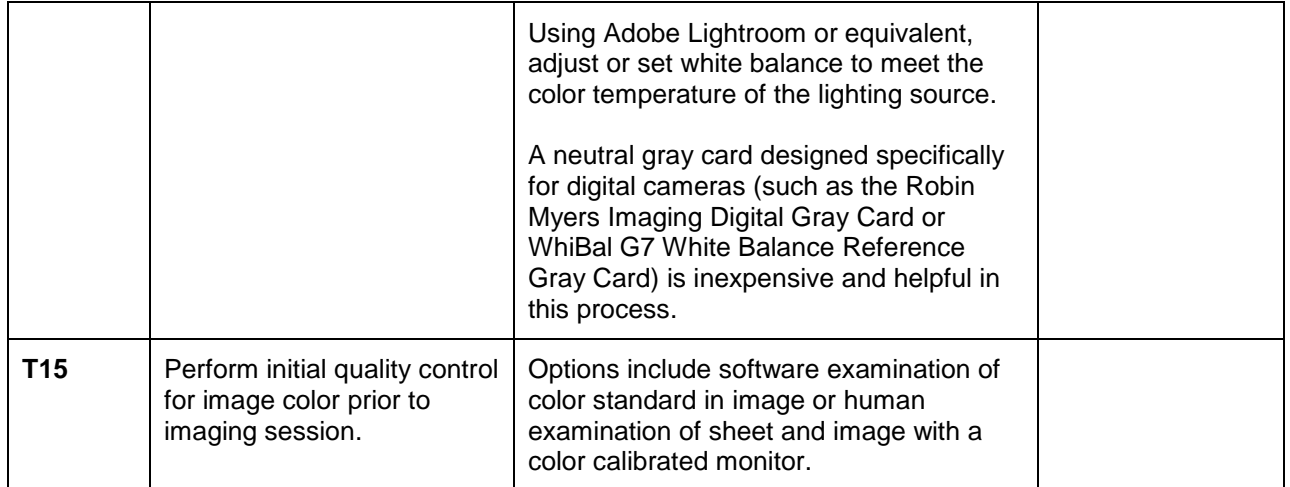

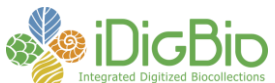

**Florida Museum of Natural History University of Florida Florida State University 352-273-1906**